HTML Injection Attacks

# HTML Injection

• When hosting static pages • You control all the content • Limited opportunity for attackers

• When hosting user-submitted content • You lose that control • Must protect against attacks **• Never trust your users!!**

**Seriously. NEVER.**

• You may want to think your users will all act in good faith • For most users, this may be true

• You may want to think your users will all act in good faith • For most users, this may be true

• Besides your intended users, who else can access your app?

• You may want to think your users will all act in good faith • For most users, this may be true

• Besides your intended users, who else can access your app? • EVERYONE!

### • Do you trust **literally everyone**??

### **HTML Injection**

• You are now handling user data and sending it to other users (Through chat messages)

• You're building a form that accepts user data and serves it to all other users • What happens when a user enters this in chat: • "<script>maliciousFunction()</script>"

• "<script>maliciousFunction()</script>"

- This attack is called an HTML injection attack
	- This string is uploaded to your server
	- Your server stores this string
	- Your server sends this string to all users who use your app
	- Their browsers render the injected HTML
	- Their browsers run the injected JS

### • Lucky for us, Preventing this attack is very simple

• To prevent this attack: • Escape HTML when handling user submitted data • Escape HTML

• Replace &, <, and > with their HTML escaped characters

 $• '8' -> 8$ amp;

 $\bullet$  ' $\lt'$ ' -> <

 $\bullet$  '>' -> >

• The escaped characters & amp; &It; > will be rendered as characters by the browser • Browser does not treat these as HTML

• Replace &, <, and > with their HTML escaped characters • <script>maliciousFunction()</script> • becomes • &It;script>maliciousFunction()&It;/script> • and is rendered as a string instead of interpreted as HTML

- characters
- Order is important!
	- Always escape & first
- If & is escaped last you'll get:
- /script>
	-

• Which will not render the way you intended

### **HTML Injection**

• Replace &, <, and > with their HTML escaped

• & amp; It; script& amp; gt; malicious Function () & amp; It;

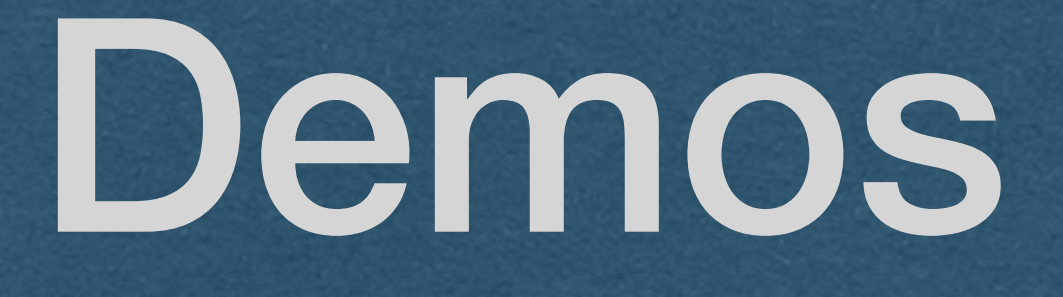